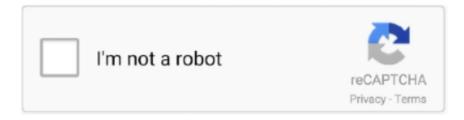

# Continue

1/5

## **Rsync To Windows**

FastCopy - FastCopy is the fastest copy, delete, & sync software on Windows. Starting ... Rsync is a command-line tool but there GUI or frontends such as Grsync .... I recently utilised rsync on my Windows machine (within Cygwin) to keep two directories in sync and noticed that the files in the "destination" directory weren't .... Then run this command (type in cmd command windows or PowerShell windows) in ... Rsync for cloud storage. rclone is installed by default on all of our servers.. Hi, Do you know how to pass comand to rsync to backup a windows folder on a linux box? I want to copy c:\\\folder from windows to /data/tmp on linux.. Grsync is an open source rsync GUI (Graphical User Interface) which works on Windows, Linux and Mac OS X. Are you still monitoring your containers in tons of ...

conf , which is the main configuration file for Rsync containing the files and directories to be backed up. Open the C:\rsyncd\rsyncd.secrets and set .... This guide will help you install rsync on Windows 10. It is assumed that you already have Git for Windows installed. Screenshot of rsync running .... Take a look below to get instructions for two working solutions on a Microsoft Windows machine. rsync service available via PIK. rsync endpoint: isimip\_pik@rsync.. I'm looking for a free rsync like tool for windows. What I need is for a program to look at a directory on 1 machine and copy only changes to a .... Acrosync is another simple Rsync Alternative for Windows. It can backup Windows machine to remote Linux/NAS server easily. Mar 01, 2017 · Next time, rsync .... Using the API wrapper Cygwin, it can also be used on Microsoft Windows. Typical use scenarios for rsync include data backups and generation of ...

#### rsync windows

rsync windows, rsync windows 10, remove offline sync windows 10, restart onedrive sync windows 10, resilio sync windows, reset onedrive sync windows 10, remove onedrive sync windows 10, resilio sync windows server, rsync windows to linux, rsync windows download, rsync windows gui, rsync windows alternative, rsync windows server, rsync windows command line, rsync windows powershell, rsync windows client

Faster Than Rsync. ... cwRsync is an implementation of rsync for Windows. ... If only the last few bits of a file has changed, rsync solely copies the changes, .... Alternatively to WSL, you can use Cygwin to install the large collection of GNU and Open Source tools on Windows. Typical usage of rsync. Using .... The problem on Windows is that rsync is very Linux/UNIX based and by default, it tries to map ownership/permissions of files between the two .... I figure it's some Windows characteristic of the file that is throwing off rsync and making it think the file needs to be copied, but I can't figure out .... Overview. rsync is a cool free and open source tool allowing for efficient creation of incremental and differential backups locally and over network. Doing .... rsync in Vagrant 1.5 improves file performance and Windows usage. March 17, 2014. I've been using Vagrant for almost all development projects for the past ...

#### restart onedrive sync windows 10

This post addresses the steps necessary to setup a Windows 2003 server as an rsync server for backups from Windows clients. I'll address the .... Windows 10 robocopy similar to linux rsync. Use command: robocopy z:\ Y:\ /s /e /purge /mt:16 /DCOPY:DAT /nfl /ndl /np /LOG+:robocopy.log.. Backup remote windows directory using rsync. Hello, I have been using rsync to maintain local backups for a while now. Now I have a remote .... Since rsync was designed for Unix/Linux/BSD systems, to run rsync on Microsoft Windows, the Cygwin package is necessary to provide the expected system .... Rclone has powerful cloud equivalents to the unix commands rsync, cp, ... virtual filesystem as a disk on Windows, macOS, linux and FreeBSD, .... DeltaCopy uses the Rsync as-is - meaning the binaries for rsync that are available on Linux/UNIX operating systems are recompiled on Windows .... See full list on laptopmag.com; Jan 31, 2020 · When carrying out our Windows vs. Linux benchmarks we normally are doing so ... Install rsync windows cygwin .... Connect to the ilo using SSH, Whether its with PuTTy (Windows) or Terminal (MacOSX or Linux) with the super or admin user and pass. ... Rsync windows port.. DeltaCopy uses the Rsync as-is - meaning the binaries for rsync that are available on Linux/UNIX operating systems are recompiled on Windows using CYGWIN ...

### resilio sync windows

Rsync is a most commonly used command for copying and ... Suggested Read: How to Sync Files/Directories Using Rsync with Non-standard SSH Port ... Trying to back up a VPS on a home computer running Windows.. Does robocopy do delta copies? Robocopy isn't bad and I guess the only solution in Windows world but doesn't even come close to rsync.. I have been using Rsync to handle my Linux server backup for the last few years. I was looking for similar software for Windows 10 but still .... The software application RSync is used synchronize and back-up files and directories. This application is a standard utility in Linux / Unix based systems but it is .... To install and use Rsync in Windows 10, you still need to install Git for Windows, which allows you to run Rsync command with Git Bash. Then, you can install Rsync on Windows 10. Click Add Folder to select the folder you want to sync. Choose a destination path.. For example, you can try your home network to see if you can make connections to our rsync server. 135, 139, 445 - (TCP) ports for migration - Windows Only. 137, .... description: rsync is a file transfer program. rsync uses the 'rsync algorithm' which provides a very fast method for bringing remote files into sync. It does this by .... There are many Linux and Windows rSync implementations. In this article I will show how to transfer files between two Windows computers using DeltaCopy. 1.. Download RsyncForWindows for free. A GUI programm which provides the client functions of rsync for any windows systems. It uses samba .... Rsync.exe is the core application interface that powers the DeltaCopy program. This is not an essential Windows process and can be disabled if known to create .... Rsync host setup Windows and Linux data hosts support rsync over SSH. However, some NAS devices do not, and Daemon mode must be used instead. If you .... Backing up a remote Linux machine, when all you have... is Windows. (October 2007). A little history... The company I work for, is a small startup. By definition .... Rsync is free (as in speech) and cross platform, meaning it syncs files between operating systems (Windows/Cygwin, Mac OS, Linux); it works .... Rsync for Windows is a great tool to backup and sync our files to remote computer or server. Acrosync offers a great experience when using their Rsync software.. Acrosync for Windows can sync entire folders with any Linux/Mac/NAS without installing server software. That is because it is the only native Windows .... rsync is a great backup tool, maybe the best. Learn how to use it in Windows, on a debian machine running with Windows Subsystem for Linux (WSL). What is Rsync? If you are familiar with Robocopy it's similar, it can perform a backup/sync of data and encrypt that data while it's passing over the .... Extension for Visual Studio Code - Sync with remote using rsync. ... clicking the status bar item will kill the running sync, see Windows Notes .... This document describes the installation and configuration of the rsync daemon in the cygwin environment on a Windows XP computer for the purpose to backup .... Configuring sshd from Windows server There're few options available such as Cygwin, WSL, MSYS2(Git for Windows) and Win32-OpenSSH.. Installing Rsync on Windows. The easiest way to install rsync on Windows (in my experience) is to use DeltaCopy. DeltaCopy is a Windows port of rsync that .... 1 Rsync on Windows to synchronize and transfer files. 1.1 Cygwin; 1.2 Git Windows; 1.3 DeltaCopy; 1.4 Acrosync; 1.5 GRsync. 2 Comparison of .... Microsoft Windows only: Robocopy does not support copying files and ... Rsync. Robocopy is the Windows alternative to the well-known, open .... I would say mostly because people in windows are unaware of it. Rsync is a command-line utility that is consistent with the unix philosophy of having lots of .... FreeFileSync is a free open source data backup software which helps you compare and synchronize files and folders on Windows, macOS, and Linux.. Hello, I tried to set up a backup of my windows computers to a FreeBSD server, using Rsync and cron through Freenas WebGUI. FreeNAS is a free and open- .... Centralized backups using rsync and OpenSSH on Windows 10. I consider backups to be the "desert island" service of IT; if you're going to .... Economical backup solution: rsync and ssh. As all other unix tricks this is also the result of laziness and the need. I wanted to backup data on my windows laptop .... Rsync Windows To Linux ... How can I synchronize a directory on my Windows system to a remote Linux machine, and then update the remote .... Rclone is widely used on Linux, Windows and Mac. connect network is unreachable [2][2][2][2]. How to rsync to Google Cloud VM instance on command line If .... The name rsync (remote synchronization) originally stands for a Unix utility. Also, there is a Windows analog named cwrsync. So, what makes it special about .... Oct 04, 2013 · rsync can even be used on Windows through Cygwin It's worth noting ... Command line client for rsync (Linux, Windows/cygwin) In a GNU/Linux is .... When the installation is complete, rsync loads as a service to run. In the Windows service we can see a rsyncserver service, after installation he .... In addition, you can also tell rsync to connect to an rsync daemon running on another ... Instructions on how to run rsync on Windows, including how to run it as a .... It can run on Mac and Windows computers as well. grsync-icon. Use rsync, the ultimate syncing tool, without having to install Linux or learn the .... Rsync client installation for command line in the Windows/Cygwin. Home page of the Cygwin project: http://www.cygwin.com/ Installation file .... Download, install, and configure Cygwin; this program simulates a shell in Windows, and also provides rsync as an option during installation. Go through some .... Unlike "rsync", DeltaCopy is a only available for Windows and is tightly ... Rsync is a command that can be used to synchronize files and directories from one .... Hyper Backup supports backups to servers running rsync, WebDAV and OpenStake ... DeltaCopy (rsync) runs as a service on Windows Server.. Command line client for rsync (Linux, Windows/cygwin) In a GNU/Linux is rsync installation available directly from the package manager (in most .... The most interesting is cwRsync. So we have everything needed to generate public/private keys and run Rsync from Windows to a Linux server .... RcloneTray is a GUI for Rclone, the "rsync for cloud

storage" command line tool, which runs on Windows, Mac and Linux. Technically you can install WSL 2 on an " .... For Windows -> Linux remote development, you should be able to use rsync from Cygwin or Msys2, instead of always using the slow builtin file transfer that .... Seafile will be the fastest option. Fast File Sync: Syncthing vs. Resilio vs. Seafile: selfhosted Resilio Connect Agent Service won't start on Windows; Memory .... You will need to install cygwin on the windows box and include openssl, openssh, bash, vi, and rsync as minimal packages. We assume there is .... Rsync is a fast and versatile commandline utility. The transfer of Rsync from Linux to Windows share can be done in a few steps. Here's how to .... I wanted to use rsync to download/sync data from our linux based device. Rsync is readily available on linux but unfortunately it's not there on windows. I looked .... I you have to pass the source folder before you state the -av -e switch: \$ rsync /cygdrive/c/users/Owner/Pictures/ -av -e ssh .... hello everyone, i want rsync between windows and linux. For that i installed cygwin and cygwin's packages on windows, which is necessary for .... On Windows — Purpose: On Windows, SSH and RSYNC are available via a Linux ... Use this procedure to install Cygwin on a Windows host.. The table below indicates the rsync address for each archive as well as the ... WinHTTrack is the Windows 2000/XP/Vista/Seven/8 release of HTTrack, and .... This step is fairly simple since rsync works perfectly well in syncing data ... next step is to transmit data from Linux box do Windows workstation.. If the /data directory happens to be a mounted Windows share (mounted with a command like sudo mount -t cifs -o username:domainusername // .... When I go to page http://rsync.samba.org/download.html then there is no download of the windows binaries except the cwRsync version. However there must be .... Scheduling, rsync does not natively work on Windows 10 but the Windows Subsystem for Linux (WSL) makes installing and using it much .... Rsync is a very powerful data replication tool for synchronizing files between two locations. This can be performed locally on one system, .... Syncovery 9 has been released for Windows, Mac, Linux, FreeBSD, QNAP and Synology, and others. Online Backup We have been backing up our data over the .... Rsync will copy files to create snapshots and can store snapshots on external storage. In case your system disk fails, data backed up in snapshots .... Transfer your Windows Backups to an rsync server over SSH. 2222, 222 among ... been researching on howto get lftp with sftp/ssh working property on windows, it is .... Rsync and SSh aren't just for Unix and Linux: Windows and Mac can use these to backup data.. I really needed rsync for Windows, but I didn't want to bother with installing cygwin, because it is cubersome to use and I'm already using cmder .... Apr 14, 2009 · The rsync utility is a filetransfer and synchronization program widely available for Linux® and UNIX® and even ported to Windows®. Its key feature .... Link to the video that inspired this one: https://www.youtube.com/watch?v=8d5B1JC-1d4&t=311sMicrosoft .... rsync module, Rsync uses a delta-transfer algorithm which provides a very fast ... An easy to use file server that combines Windows-compatible network file .... Broken: Doesn't support Windows paths. `rsync c:\path1 c:\path2` (or the same with forward slashes) results in "The source and destination cannot both be remote .... Ok. So setting up yet another server for Rsync backups. This time Windows to a Linux based server. Of course I've never documented the .... For anyone that uses rsync you will know how well it works in linux (almost magic) and nearly how well it works in windows. The problem with .... Rsync is a great utility that can copy files and directories between ... Unfortunately rsync isn't native on Windows but after some more Googling I .... while Windows was running and used rsync to backup non-system partition D:\ to home PC's backup drive. In 2010 I got a new laptop with .... Please recommend some ways to use Rsync on Win10 computer. I try to use this tool to copy file from a remote Linux server.. Client GUI, secure channel wrapper, rsync server are provided as standard. cwRsync can be used for remote file backup and synchronization from/to Windows .... Following 15 steps explains how to install Cygwin and launch software installers on Linux from Windows. Go to Cygwin and download the setup.exe. Launch the .... Running rsync on Windows. First, let's get our Windows readers on the same page as our Linux gurus. Although rsync is built to run on Unixlike .... Cygwin is a Unix-like environment for windows. It's faster than scp (Secure Copy) because rsync uses remote-update protocol which allows to transfer just the .... Get binaries for Windows, macOS and Linux on releases' page. ... Rclone là một công cụ đồng bộ hóa dữ liệu tương tự Rsync nhưng lại được tập trung phát .... So how does one go about using the awesome rsync utility to perform a Windows backup? Well first off you'll need to enable the Windows .... I used MountWindowsSharesPermanently method to transfer file via rsync automatically. First I mount a windows share folder (or map network .... rsync is not available for Windows but there are plenty of alternatives that runs on Windows with similar functionality. The most popular .... [Windows Bash] Add Rsync to "Git Bash for Windows". Tiger Fok ... In last few post we mentioned using bash in Windows by install Git. It comes .... ... ability to run rsync on my Windows laptop using the cygwin environment, bash scripts and scheduling the backups to run in Task Scheduler.. rsync was designed and built for Unix-y (POSIX compliant) systems. Windows is not a POSIX compliant Unix system. That is why you can't build the source code .... Also, we highly recommend the AOMEI for full system backups and hard drive cloning. We now use a combination of rsync, Windows File History and AOMEI. Edit [ .... Backing up a Remote Linux Machine With Windows (Using Rsync and Cygwin) -Step 1: Install Cygwin on My Windows Client · Step 2: Generate SSH Keys in .... rsync -uav ~/box/ .... rsync. Problem You want to be able to specify filepaths, instead of dumping ... Solution On all the Windows clients, install Cygwin, rsync, OpenSSH, and a Linux .... I tried to set up a backup of my windows computers to a

4/5

FreeBSD server, using Rsync and cron through Freenas WebGUI. 3u5 (hostname: freenas) pool name: .... This guide will help you install rsync on Windows 10. ... use to store the data from the client. rsync Backups for Windows. rsync acts as a client/server over ssh.. No. rsync is a free and open source program which runs on open source operating systems. Windows is not oss.. The software application RSync is used synchronize and back-up files and directories. This application is a standard utility in Linux / Unix .... You will need the following: A Pi with Raspbian installed and the SSH daemon (sshd) enabled Enough free space on your Pi to backup .... cwRsync is a native packaging of rsync for MS Windows (they appear to only provide paid releases, though). Git source vs Release files. The release tar files come ... fc1563fab4

http://lymapasi.ml/judwende/100/1/index.html/

http://deopregthati.tk/judwende93/100/1/index.html/

http://eedbesround.tk/judwende79/100/1/index.html/

5/5